# **ФЕДЕРАЛЬНОЕ АГЕНТСТВО ЖЕЛЕЗНОДОРОЖНОГО ТРАНСПОРТА**

## Федеральное государственное бюджетное образовательное учреждение высшего образования **«Петербургский государственный университет путей сообщения Императора Александра I» (ФГБОУ ВО ПГУПС) Ожерельевский ж.д. колледж - филиал ПГУПС**

 ДОКУМЕНТ ПОДПИСАН ЭЛЕКТРОННОЙ ПОДПИСЬЮ

Сертификат: 00D7B956932B4EAD8456493B8E09DE52C3 Владелец: Максимов Валерий Александрович Действителен: с 31.05.2022 до 24.08.2023

УТВЕРЖДАЮ Директор филиала \_\_\_\_\_\_\_\_\_\_\_\_/В.А. Максимов/ «30» июня 2021г.

# **РАБОЧАЯ ПРОГРАММА УЧЕБНОЙ ДИСЦИПЛИНЫ**

## **ЕН.02 ИНФОРМАТИКА**

**для специальности 23.02.06 Техническая эксплуатация подвижного состава железных дорог** 

> Квалификация **– Техник**  вид подготовки - базовая

Форма обучения - очная

Рассмотрено на заседании ЦК математических и общих естественнонаучных дисциплин. Протокол № 12 от «29» июня 2021г. Председатель ЦК:  $\sqrt{\Pi}$ ыльченкова Е.И/

Рабочая программа учебной дисциплины *ЕН.02. Информатика*  разработана на основе Федерального государственного образовательного стандарта (далее ФГОС) среднего профессионального образования (далее СПО) по специальности *23.02.06 Техническая эксплуатация подвижного состава железных дорог* (базовая подготовка), утвержденного приказом Министерства образования и науки РФ № 388 от 22.04.2014 г.

#### **Разработчик программы:**

Тубольцева Е.А., преподаватель Ожерельевского ж.д. колледжа - филиала ПГУПС

Документ с изменениями, внесенными Педагогическим советом протокол от 21.11.2022г. № 3

# **СОДЕРЖАНИЕ**

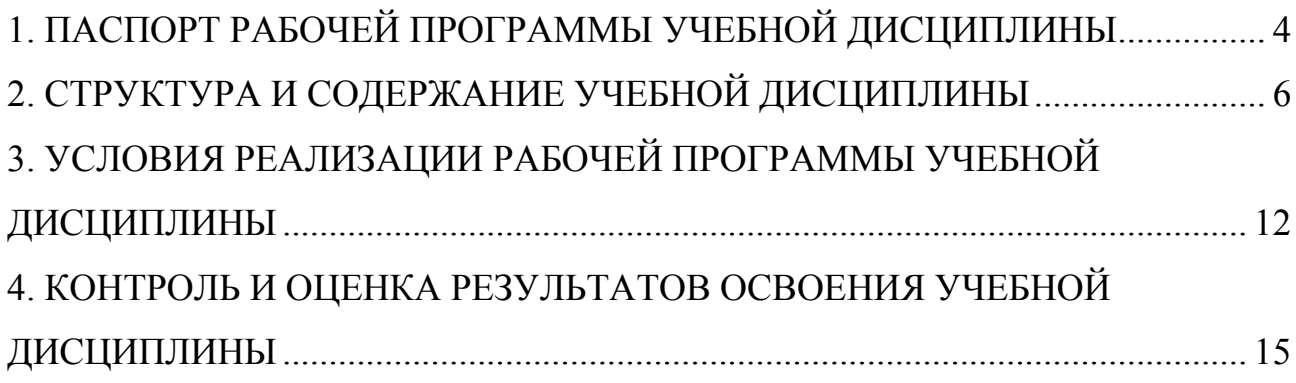

# **1. ПАСПОРТ РАБОЧЕЙ ПРОГРАММЫ УЧЕБНОЙ ДИСЦИПЛИНЫ**

#### **1.1. Область применения рабочей программы**

Рабочая программа учебной дисциплины является частью программы подготовки специалистов среднего звена в соответствии с ФГОС СПО по специальности *23.02.06 Техническая эксплуатация подвижного состава железных дорог* (базовая подготовка).

## **1.2. Место учебной дисциплины в структуре программы подготовки специалистов среднего звена:**

Учебная дисциплина относится к математическому и общему естественнонаучному учебному циклу.

## **1.3. Цели и задачи учебной дисциплины – требования к результатам освоения учебной дисциплины**

В результате освоения учебной дисциплины обучающийся должен **уметь**:

- использовать изученные прикладные программные средства.

**знать**:

- основные понятия автоматизированной обработки информации, общий состав и структуру персональных электронно-вычислительных машин (далее ЭВМ) и вычислительных систем.

- базовые системные программные продукты и пакеты прикладных программ.

## **В результате освоения учебной дисциплины происходит поэтапное формирование элементов общих и профессиональных компетенций:**

- ОК 01. Выбирать способы решения задач профессиональной деятельности применительно к различным контекстам.
- ОК 02. Использовать современные средства поиска, анализа и интерпретации информации и информационные технологии для выполнения задач профессиональной деятельности.
- ОК 03. Планировать и реализовывать собственное профессиональное и личностное развитие, предпринимательскую деятельность в профессиональной сфере, использовать знания по финансовой грамотности в различных жизненных ситуациях.
- ОК 04. Эффективно взаимодействовать и работать в коллективе и команде.
- ОК 05. Осуществлять устную и письменную коммуникацию на государственном языке Российской Федерации с учетом особенностей социального и культурного контекста.
- ПК 2.2 Планировать и организовывать мероприятия по соблюдению норм безопасных условий труда.
- ПК 2.3 Контролировать и оценивать качество выполняемых работ.
- ПК 3.1 Оформлять техническую и технологическую документацию.
- ПК 3.2 Разрабатывать технологические процессы на ремонт отдельных деталей и узлов подвижного состава железных дорог в соответствии с нормативной документацией.

## **1.4. Количество часов на освоение рабочей программы учебной дисциплины:**

Максимальная учебная нагрузка обучающегося 116 часов, в том числе:

обязательная часть - 116 часов;

вариативная часть – 00 часов.

Максимальной учебной нагрузки обучающегося – 116 часов, в том числе: обязательной аудиторной учебной нагрузки обучающегося – 76 часов; самостоятельной работы обучающегося – 40 часов.

# **2. СТРУКТУРА И СОДЕРЖАНИЕ УЧЕБНОЙ ДИСЦИПЛИНЫ**

# **2.1. Объем учебной дисциплины и виды учебной работы**

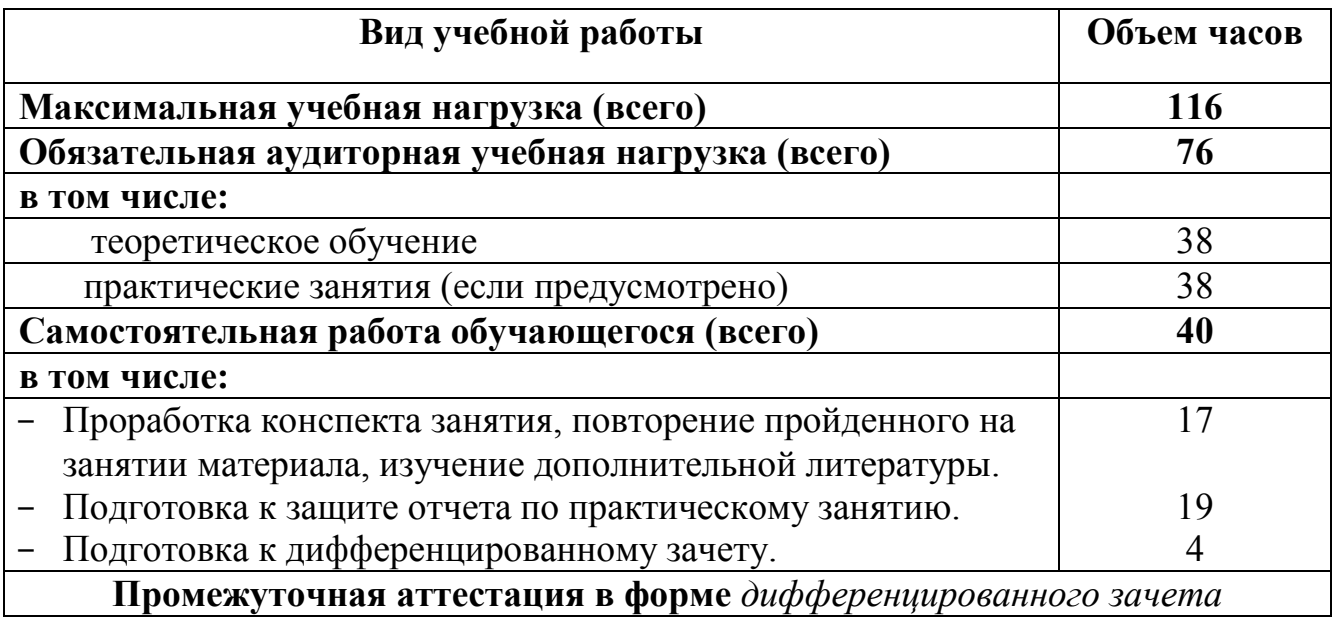

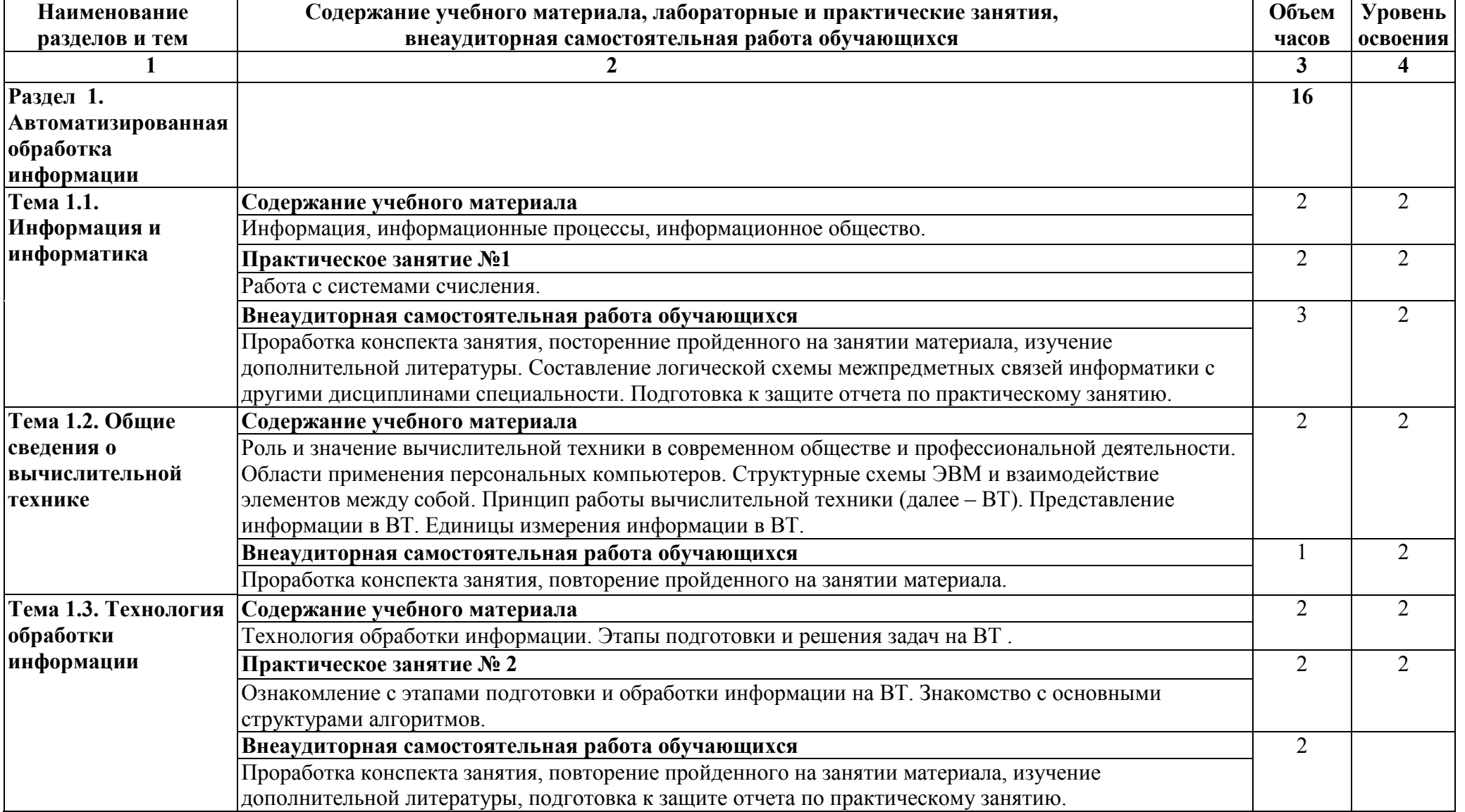

## **2.2. Тематический план и содержание учебной дисциплины**

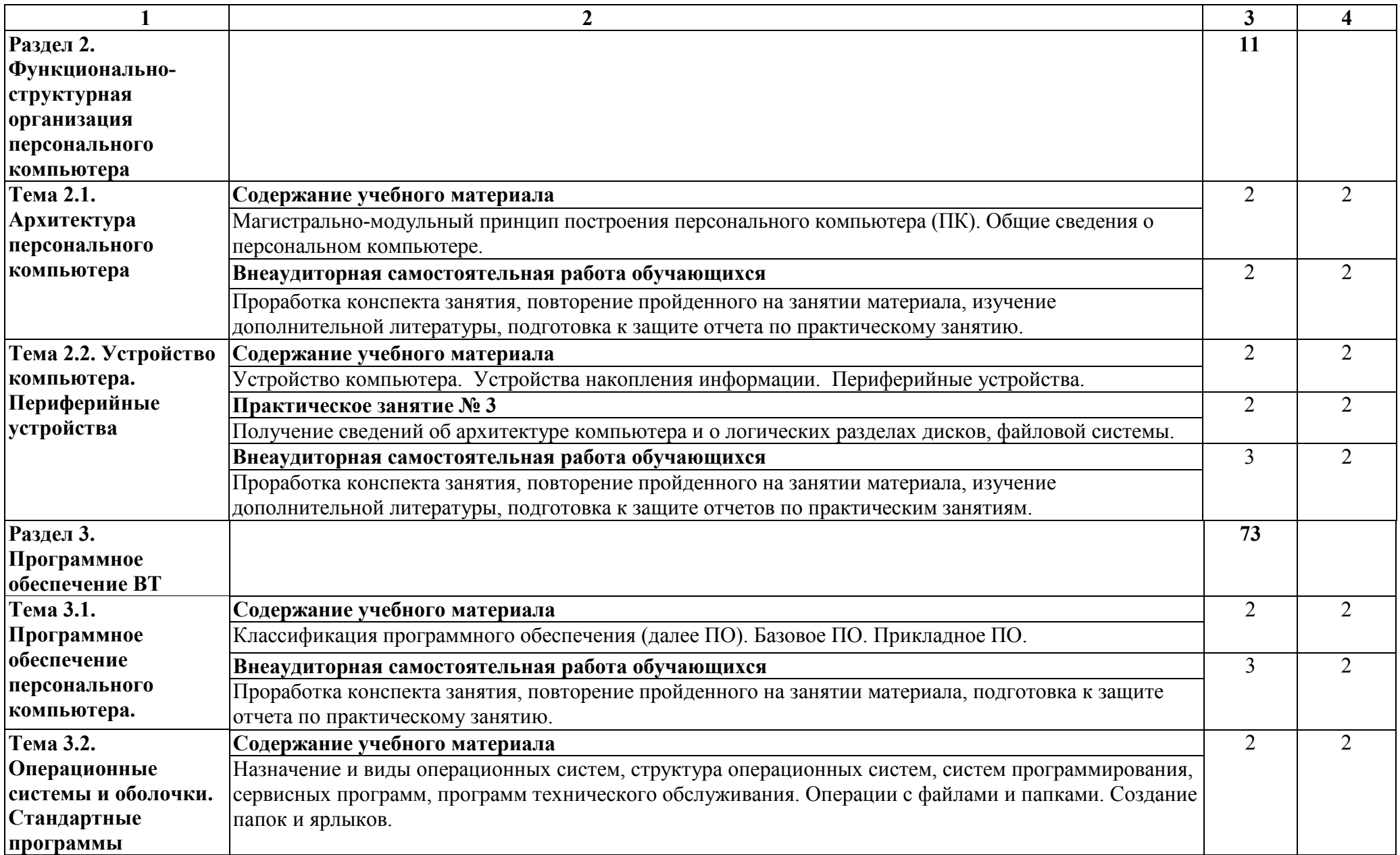

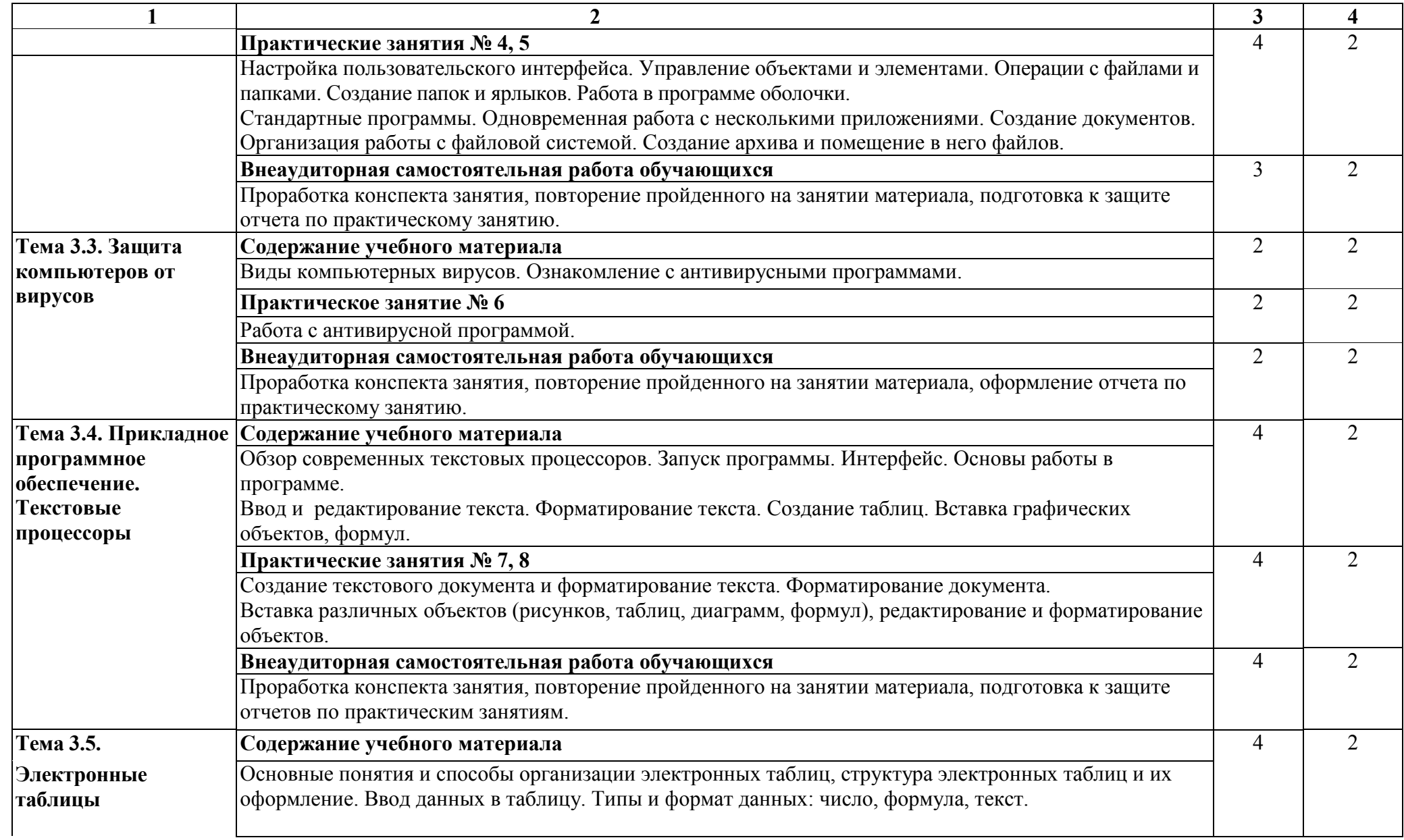

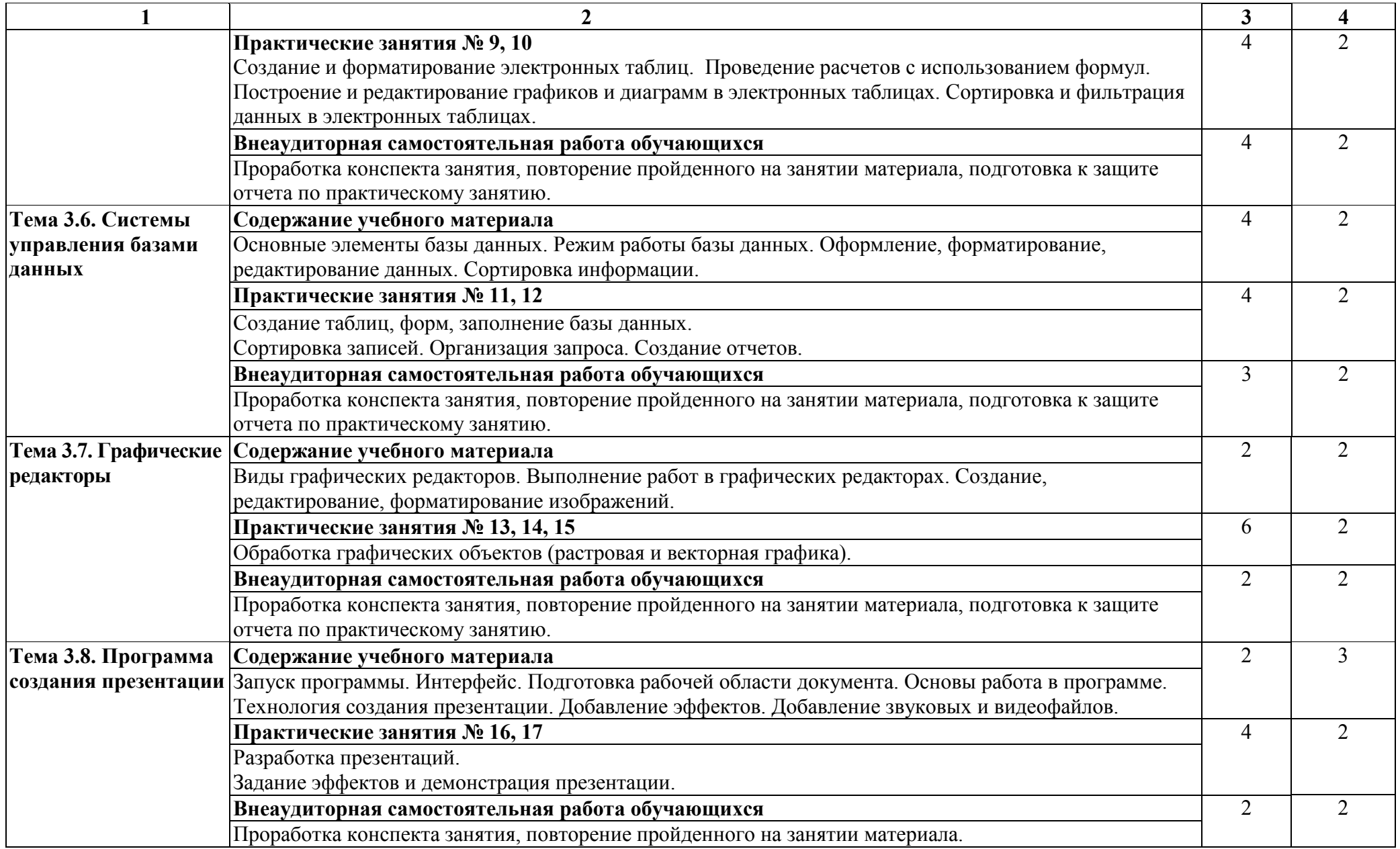

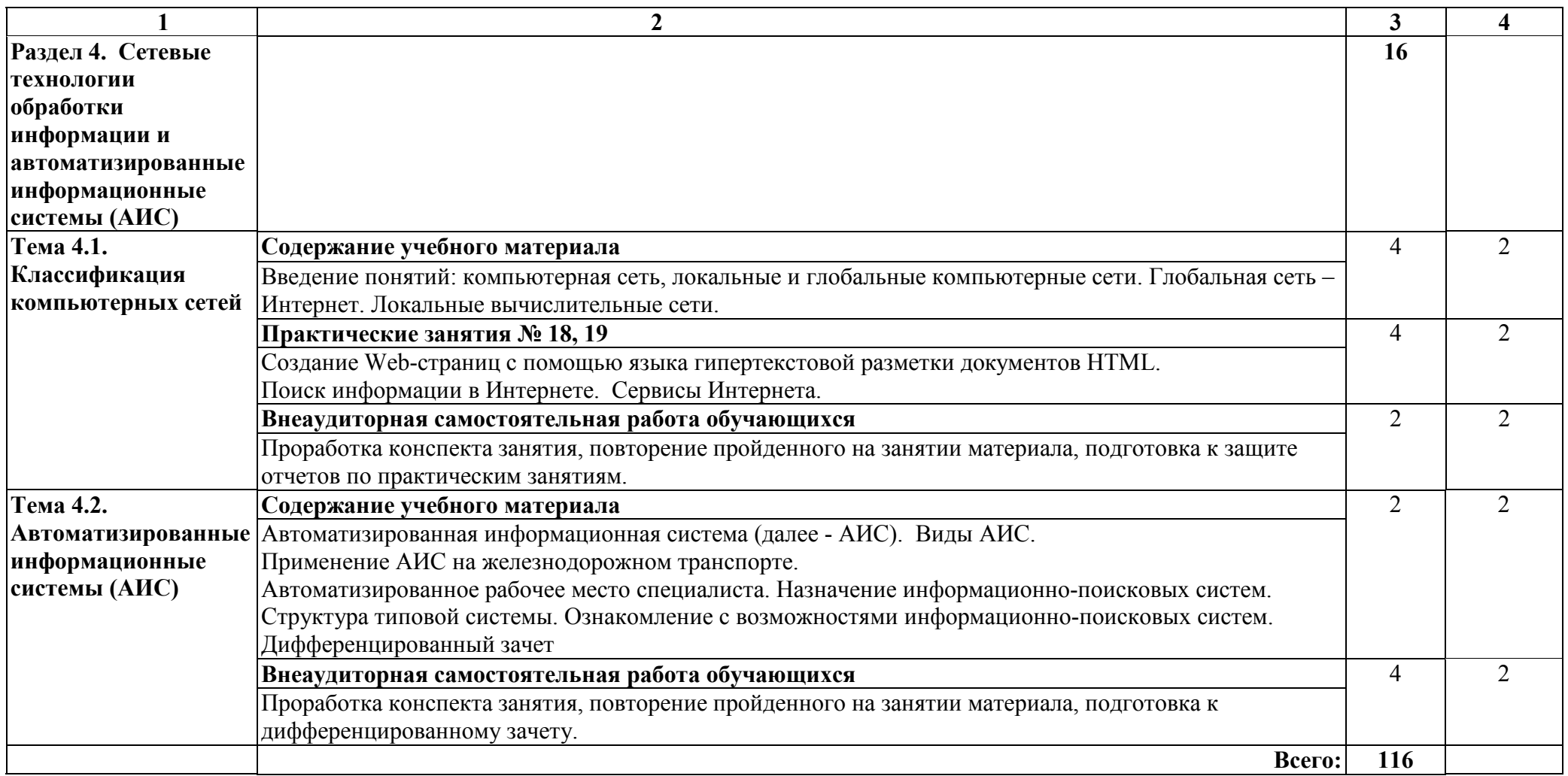

Для характеристики уровня освоения учебного материала используются следующие обозначения:

- 1. ознакомительный (узнавание ранее изученных объектов, свойств);
- 2. репродуктивный (выполнение деятельности по образцу, инструкции или под руководством);
- 3. продуктивный (планирование и самостоятельное выполнение деятельности, решение проблемных задач).

# **3. УСЛОВИЯ РЕАЛИЗАЦИИ РАБОЧЕЙ ПРОГРАММЫ УЧЕБНОЙ ДИСЦИПЛИНЫ**

#### **3.1. Материально-техническое обеспечение**

Реализация учебной дисциплины требует наличия учебного кабинета по *Информатике и информационным технологиям в профессиональной деятельности*

#### **Оборудование учебного кабинета**:

− рабочее место преподавателя, оборудованное компьютером

- − учебные столы и посадочные места по количеству обучающихся;
- − наглядные пособия; тематические стенды;
- − учебно-справочная литература.

*Технические средства обучения:* 

компьютеры по количеству обучающихся; проектор; экран, подключение к сети Интернет

#### **3. 2. Информационное обеспечение обучения**

Перечень учебной литературы, информационных ресурсов сети Интернет.

## **Основная учебная литература:**

1. Информатика. В 2 томах. Том 1: учебник для среднего профессионального образования/ В.В. Трофимов.-3-е изд. перераб. и доп.- Москва: Издательство Юрайт, 2021.-553с.- (Профессиональное образование). - Режим доступа.-urait.ru/viewer/informatika-v-2-t-tom-1-471120#

2. Информатика. В 2 томах. Том 2: учебник для среднего профессионального образования/ В.В. Трофимов.-3-е изд. перераб. и доп.- Москва: Издательство Юрайт, 2021. - 406с. - (Профессиональное образование). - Режим доступа.- urait.ru/viewer/informatika-v-2-t-tom-2-471122#

#### **Дополнительная учебная литература:**

1. О.П. Новожилов Информатика: учебник для СПО/ О.П. Новожилов.-3 е изд. перераб. и доп. - М.: Издательство Юрайт,2017.- 620с. - Серия: Профессиональное образование. - Режим доступа.- www.biblioonline.ru/viewer/E5B0FB9A-1FD6-4753-8815-CFAAC4983C1E#

2. Б.Я. Советов Информационные технологии: учебник для СПО/Б.Я. Советов, В.В. Цехановский. -6-е изд., перераб. и доп.- М.: Издательство Юрайт, 2017.-261с.- Серия: Профессиональное образование.- режим доступа. www.biblio-online.ru/viewer/BBC6F436-97B4-4DCB-829E-1DF182A8B1A4#

#### **Интернет-ресурсы:**

ЭБС ЛАНЬ http://e.lanbook.com ЭБС ПГУПС http://libraru.pgups.ru ЭБС ЮРАЙТ urait.ru

## **3.3. Выполнение требований ФГОС в части использования активных и интерактивных форм обучения**

В целях реализации компетентностного подхода рабочая программа предусматривает использование в образовательном процессе активных и интерактивных форм проведения занятий в целях формирования и развития общих и профессиональных компетенций:

Тема 1.1. Информация и информатика в форме интерактивного урока с применением видеоматериалов.

Тема 1.2. Общие сведения о вычислительной технике в форме проблемной лекции.

Тема 2.1. Архитектура персонального компьютера в форме игры.

Тема 3.1. Программное обеспечение персонального компьютера форме дидактической игры.

Тема 3.3. Защита компьютеров от вирусов в форме презентации.

Тема 4.1. Классификация компьютерных сетей в форме урока с применением аудио и видеоматериалов.

## **3.4. Использование средств вычислительной техники в процессе обучения**

Рабочая программа предусматривает использование персональных компьютеров обучающимися в ходе проведения следующих практических занятий:

Практическое занятие № 3

Получение сведений об архитектуре компьютера и о логических разделах дисков, файловой системы.

Практическое занятие № 4

Настройка пользовательского интерфейса. Управление объектами и элементами. Операции с файлами и папками. Создание папок и ярлыков. Работа в программе оболочки.

Практическое занятие № 5

Стандартные программы. Одновременная работа с несколькими приложениями. Создание документов. Организация работы с файловой системой. Создание архива и помещение в него файлов.

Практическое занятие № 6

Работа с антивирусной программой.

Практическое занятие № 7

Создание текстового документа и форматирование текста. Форматирование документа.

Практическое занятие № 8

Вставка различных объектов (рисунков, таблиц, диаграмм, формул), редактирование и форматирование объектов.

Практическое занятие № 9

Создание и форматирование электронных таблиц. Проведение расчетов с использованием формул.

Практическое занятие № 10

Построение и редактирование графиков и диаграмм в электронных таблицах. Сортировка и фильтрация данных в электронных таблицах.

Практическое занятие № 11

Создание таблиц, форм, заполнение базы данных.

Практическое занятие № 12

Сортировка записей. Организация запроса. Создание отчетов.

Практическое занятие № 13

Обработка графических объектов (растровая графика).

Практическое занятие № 14

Обработка графических объектов (векторная графика).

Практическое занятие № 15

Обработка графических объектов (растровая и векторная графика).

Практическое занятие № 16

Разработка презентаций.

Практическое занятие № 17

Задание эффектов и демонстрация презентации.

Практическое занятие № 18

Создание Web-страниц с помощью языка гипертекстовой разметки документов HTML.

Практическое занятие № 19

Поиск информации в Интернете. Сервисы Интернета.

## **3.5. Реализация образовательной программы в форме практической подготовки**

Образовательная деятельность в форме практической подготовки при реализации учебной дисциплины *ЕН.02 Информатика* осуществляется при проведении практических занятий и иных видов учебной деятельности, предусматривающих демонстрацию практических навыков, выполнение, моделирование обучающимися определенных видов работ для решения практических задач, связанных с будущей профессиональной деятельностью в условиях, приближенных к реальным производственным; включает в себя отдельные лекции, которые предусматривают передачу обучающимся информацию, необходимую для последующего выполнения работ, связанных с будущей профессиональной деятельностью.

## **4. КОНТРОЛЬ И ОЦЕНКА РЕЗУЛЬТАТОВ ОСВОЕНИЯ УЧЕБНОЙ ДИСЦИПЛИНЫ**

Оценка качества освоения учебной дисциплины включает текущий контроль успеваемости и промежуточную аттестацию.

Текущий контроль успеваемости осуществляется преподавателем в процессе проведения практических занятий, тестирования, а также выполнения обучающимися индивидуальных заданий в соответствии с фондом оценочных средств по учебной дисциплине.

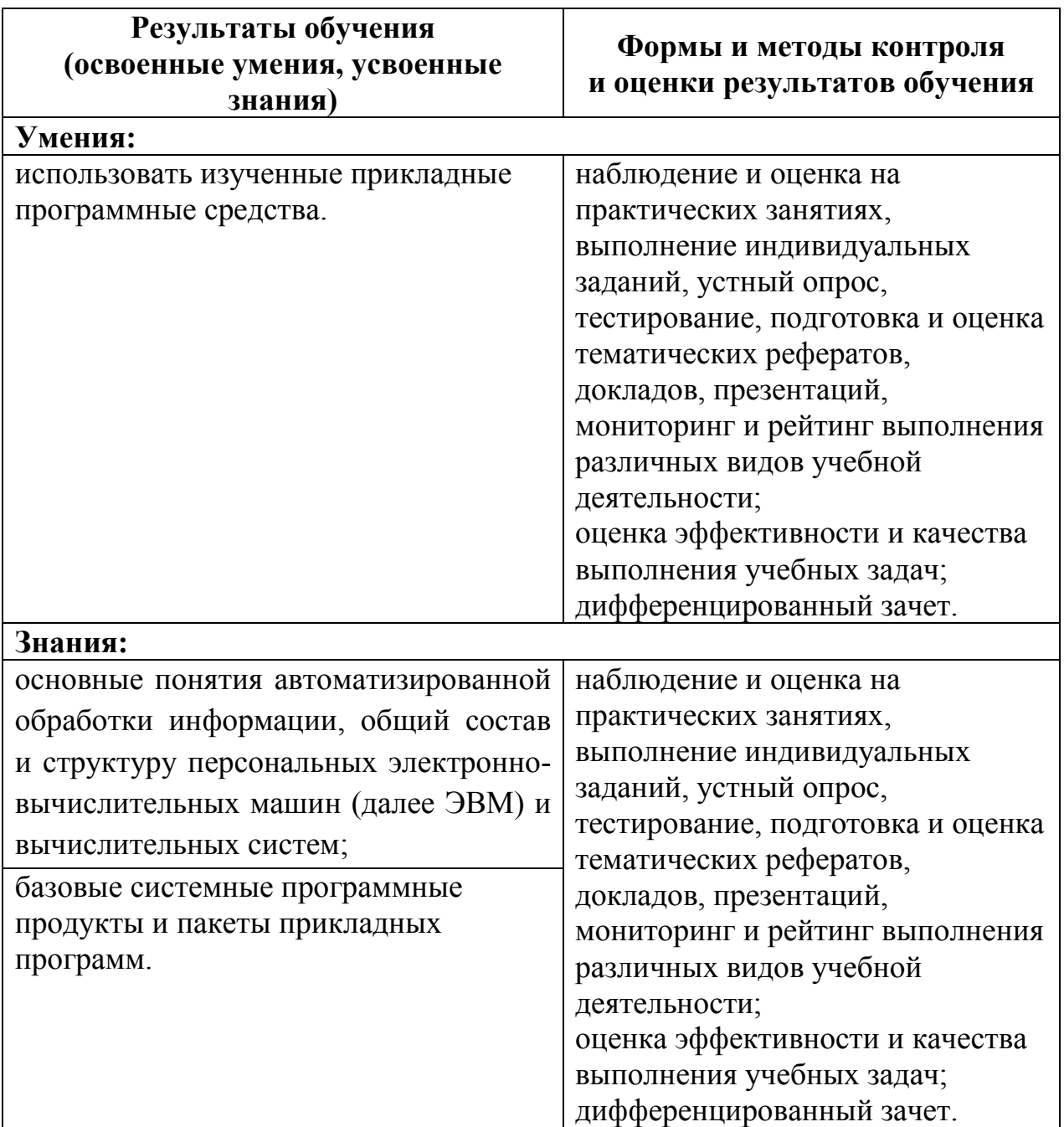

### **Лист актуализации**

рабочей программы учебной дисциплины ЕН.02 Информатика специальности 23.02.06 Техническая эксплуатация подвижного состава железных дорог

В соответствии с приказом Министерства просвещения Российской Федерации от 01.09.2022г. №796 «О внесении изменений в федеральные государственные образовательные стандарты среднего профессионального образования» обновить рабочую программу учебной дисциплины ЕН.02 Информатика специальности 23.02.06 Техническая эксплуатация подвижного состава железных дорог в части общих компетенций.

Общие компетенции изложить в следующей редакции:

ОК 01. Выбирать способы решения задач профессиональной деятельности применительно к различным контекстам;

ОК 02. Использовать современные средства поиска, анализа и интерпретации информации и информационные технологии для выполнения задач профессиональной деятельности;

ОК 03. Планировать и реализовывать собственное профессиональное и личностное развитие, предпринимательскую деятельность в профессиональной сфере, использовать знания по финансовой грамотности в различных жизненных ситуациях;

ОК 04. Эффективно взаимодействовать и работать в коллективе и команде;

ОК 05. Осуществлять устную и письменную коммуникацию на государственном языке Российской Федерации с учетом особенностей социального и культурного контекста.

Рассмотрено на заседании ЦК математических и общих естественнонаучных дисциплин

Протокол № 3 от «18» ноября 2022г.

Председатель ЦК: Пыльченкова Е.И.